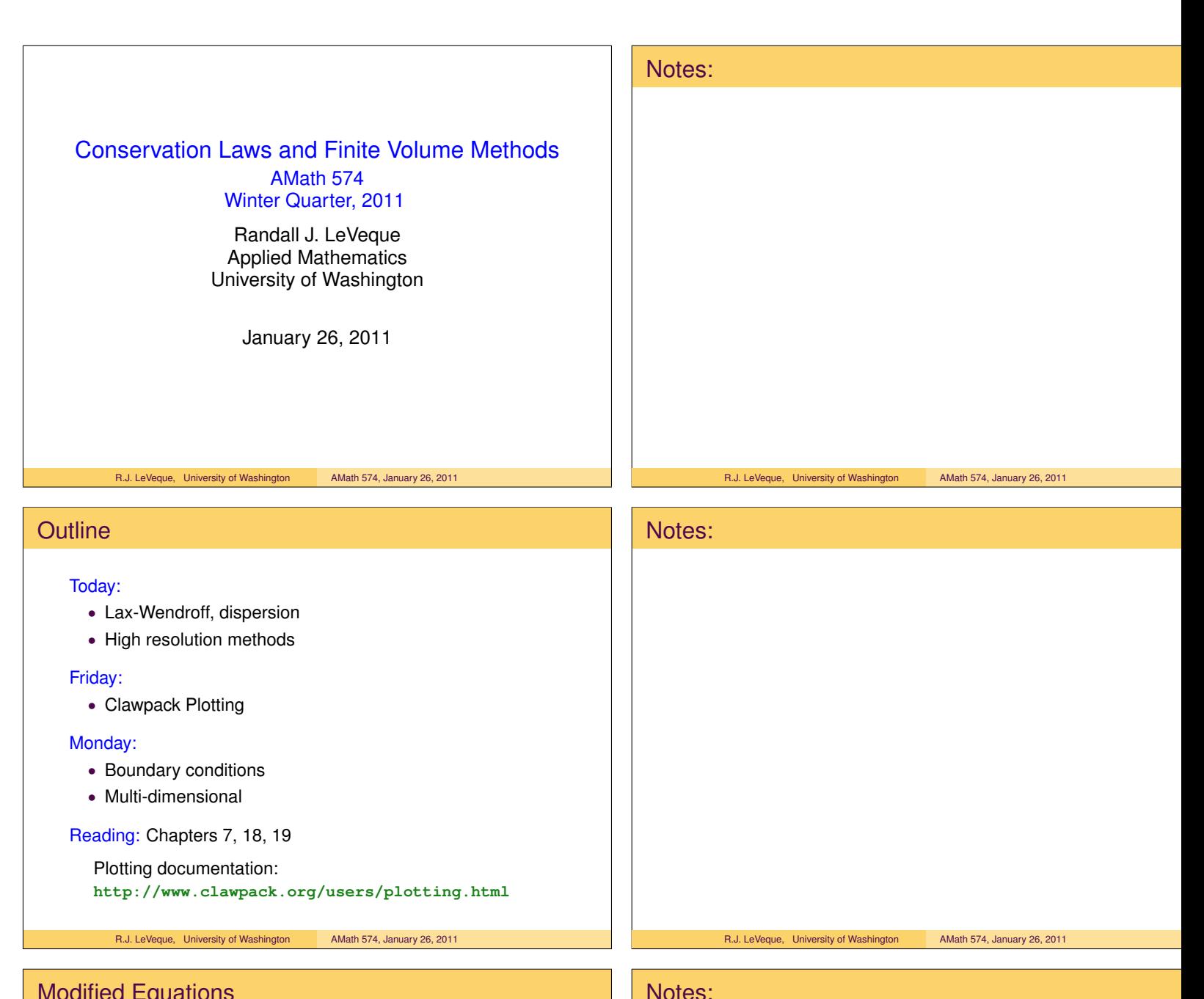

### Modified Equations

The upwind method

$$
Q_i^{n+1} = Q_i^n - \frac{\Delta t}{\Delta x} u(Q_i^n - Q_{i-1}^n).
$$

gives a first-order accurate approximation to  $q_t + u q_x = 0$ .

But it gives a second-order approximation to

$$
q_t + uq_x = \frac{u\Delta x}{2} \left( 1 - \frac{u\Delta t}{\Delta x} \right) q_{xx}.
$$

This is an advection-diffusion equation.

Indicates that the numerical solution will diffuse.

Note: coefficient of diffusive term is  $O(\Delta x)$ .

Note: No diffusion if  $\frac{u\Delta t}{\Delta x} = 1$  ( $Q_i^{n+1} = Q_{i-1}^n$  exactly).

R.J. LeVeque, University of Washington AMath 574, January 26, 2011 [FVMHP Sec. 8.6]

# Lax-Wendroff

Second-order accuracy?

Taylor series:

$$
q(x, t + \Delta t) = q(x, t) + \Delta t q_t(x, t) + \frac{1}{2} \Delta t^2 q_{tt}(x, t) + \cdots
$$

From  $q_t = -Aq_x$  we find  $q_{tt} = A^2 q_{xx}$ .

$$
q(x,t+\Delta t) = q(x,t) - \Delta t A q_x(x,t) + \frac{1}{2} \Delta t^2 A^2 q_{xx}(x,t) + \cdots
$$

Replace  $q_x$  and  $q_{xx}$  by centered differences:

$$
Q_i^{n+1} = Q_i^n - \frac{\Delta t}{2\Delta x}A(Q_{i+1}^n - Q_{i-1}^n) + \frac{1}{2}\frac{\Delta t^2}{\Delta x^2}A^2(Q_{i-1}^n - 2Q_i^n + Q_{i+1}^n)
$$

R.J. LeVeque, University of Washington AMath 574, January 26, 2011 [FVMHP Sec. 6.1]

# Modified Equation for Lax-Wendroff

The Lax-Wendroff method

$$
Q_i^{n+1} = Q_i^n - \frac{\Delta t}{2\Delta x} A(Q_{i+1}^n - Q_{i-1}^n) + \frac{1}{2} \frac{\Delta t^2}{\Delta x^2} A^2(Q_{i-1}^n - 2Q_i^n + Q_{i+1}^n)
$$

gives a second-order accurate approximation to  $q_t + u q_x = 0$ . But it gives a third-order approximation to

$$
q_t + uq_x = -\frac{uh^2}{6} \left( 1 - \left(\frac{u\Delta t}{\Delta x}\right)^2 \right) q_{xxx}.
$$

This has a dispersive term with  $O(\Delta x^2)$  coefficient.

Indicates that the numerical solution will become oscillatory.

R.J. LeVeque, University of Washington AMath 574, January 26, 2011 [FVMHP Sec. 8.6]

#### Beam-Warming method

Taylor series for second order accuracy:

$$
q(x,t+\Delta t) = q(x,t) - \Delta t A q_x(x,t) + \frac{1}{2} \Delta t^2 A^2 q_{xx}(x,t) + \cdots
$$

Replace  $q_x$  and  $q_{xx}$  by one-sided differences:

$$
Q_i^{n+1} = Q_i^n - \frac{\Delta t}{2\Delta x} A(3Q_i^n - 4Q_{i-1}^n + Q_{i-2}^n)
$$

$$
+ \frac{1}{2} \frac{\Delta t^2}{\Delta x^2} A^2 (Q_i^n - 2Q_{i-1}^n + Q_{i-2}^n)
$$

CFL condition:  $0 \leq \lambda^p \leq 2$  for all eigenvalues.

This is also the stability limit (von Neumann analysis).

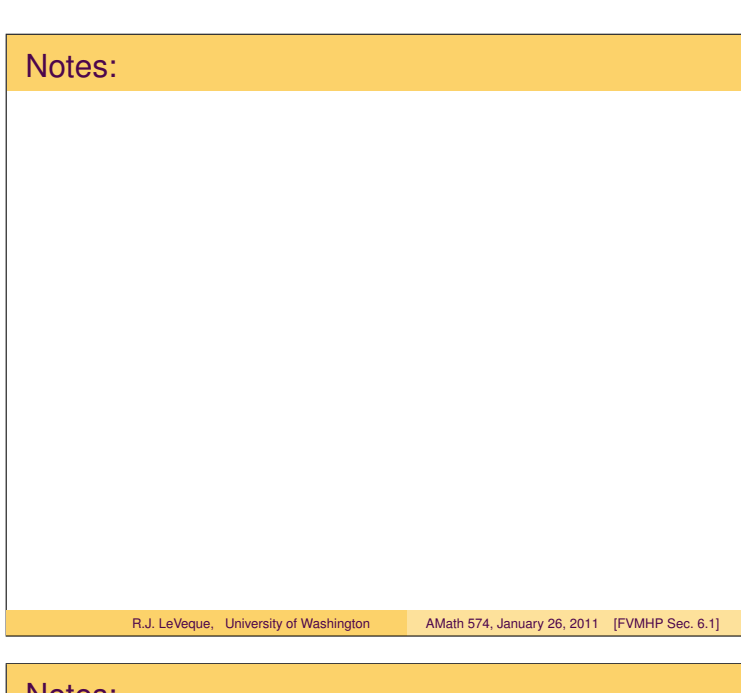

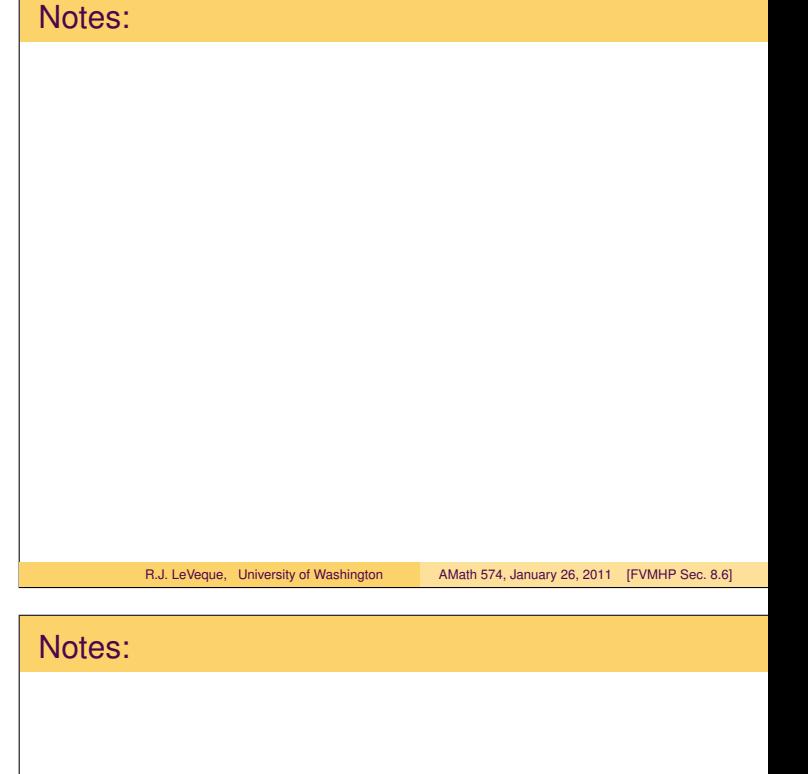

#### First-order REA Algorithm

**D** Reconstruct a piecewise constant function  $\tilde{q}^n(x,t_n)$ defined for all  $x$ , from the cell averages  $Q_i^n$ .

$$
\tilde{q}^n(x, t_n) = Q_i^n \quad \text{for all } x \in \mathcal{C}_i.
$$

2 Evolve the hyperbolic equation exactly (or approximately) with this initial data to obtain  $\tilde{q}^n(x,t_{n+1})$  a time  $\Delta t$  later.

<sup>3</sup> Average this function over each grid cell to obtain new cell averages

$$
Q_i^{n+1} = \frac{1}{\Delta x} \int_{\mathcal{C}_i} \tilde{q}^n(x, t_{n+1}) dx.
$$

R.J. LeVeque, University of Washington AMath 574, January 26, 2011 [FVMHP Sec. 4.10]

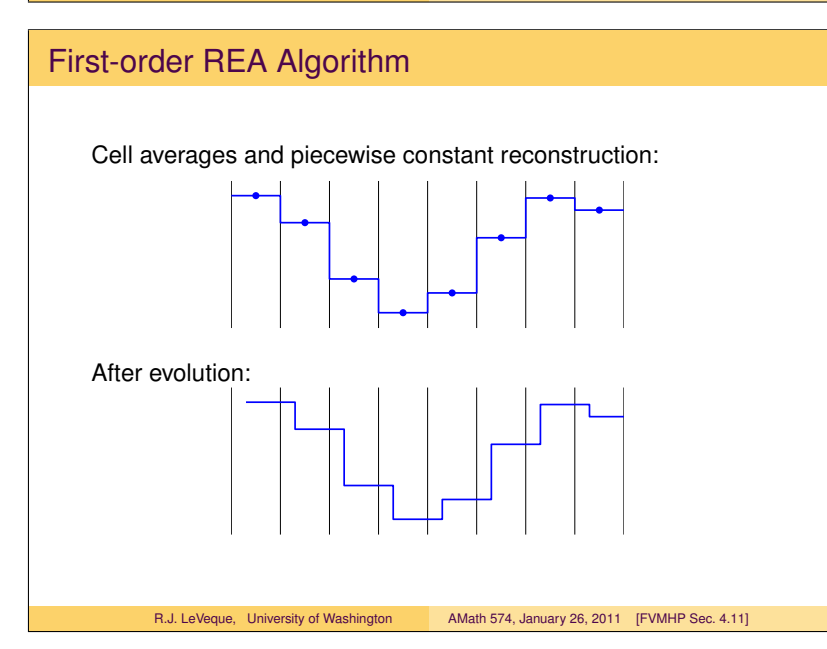

#### Second-order REA Algorithm

**D** Reconstruct a piecewise linear function  $\tilde{q}^n(x,t_n)$  defined for all  $x$ , from the cell averages  $Q_i^n$ .

$$
\tilde{q}^n(x,t_n)=Q_i^n+\sigma_i^n(x-x_i)\quad\text{for all }x\in\mathcal{C}_i.
$$

- 2 Evolve the hyperbolic equation exactly (or approximately) with this initial data to obtain  $\tilde{q}^n(x,t_{n+1})$  a time  $k$  later.
- <sup>3</sup> Average this function over each grid cell to obtain new cell averages

$$
Q_i^{n+1} = \frac{1}{\Delta x} \int_{\mathcal{C}_i} \tilde{q}^n(x, t_{n+1}) dx.
$$

R.J. LeVeque, University of Washington AMath 574, January 26, 2011 [FVMHP Sec. 6.4]

Notes: R.J. LeVeque, University of Washington AMath 574, January 26, 2011 [FVMHP Sec. 4.10] Notes:

# Notes: R.J. LeVeque, University of Washington AMath 574, January 26, 2011 [FVMHP Sec. 6.4]

R.J. LeVeque, University of Washington AMath 574, January 26, 2011 [FVMHP Sec. 4.11]

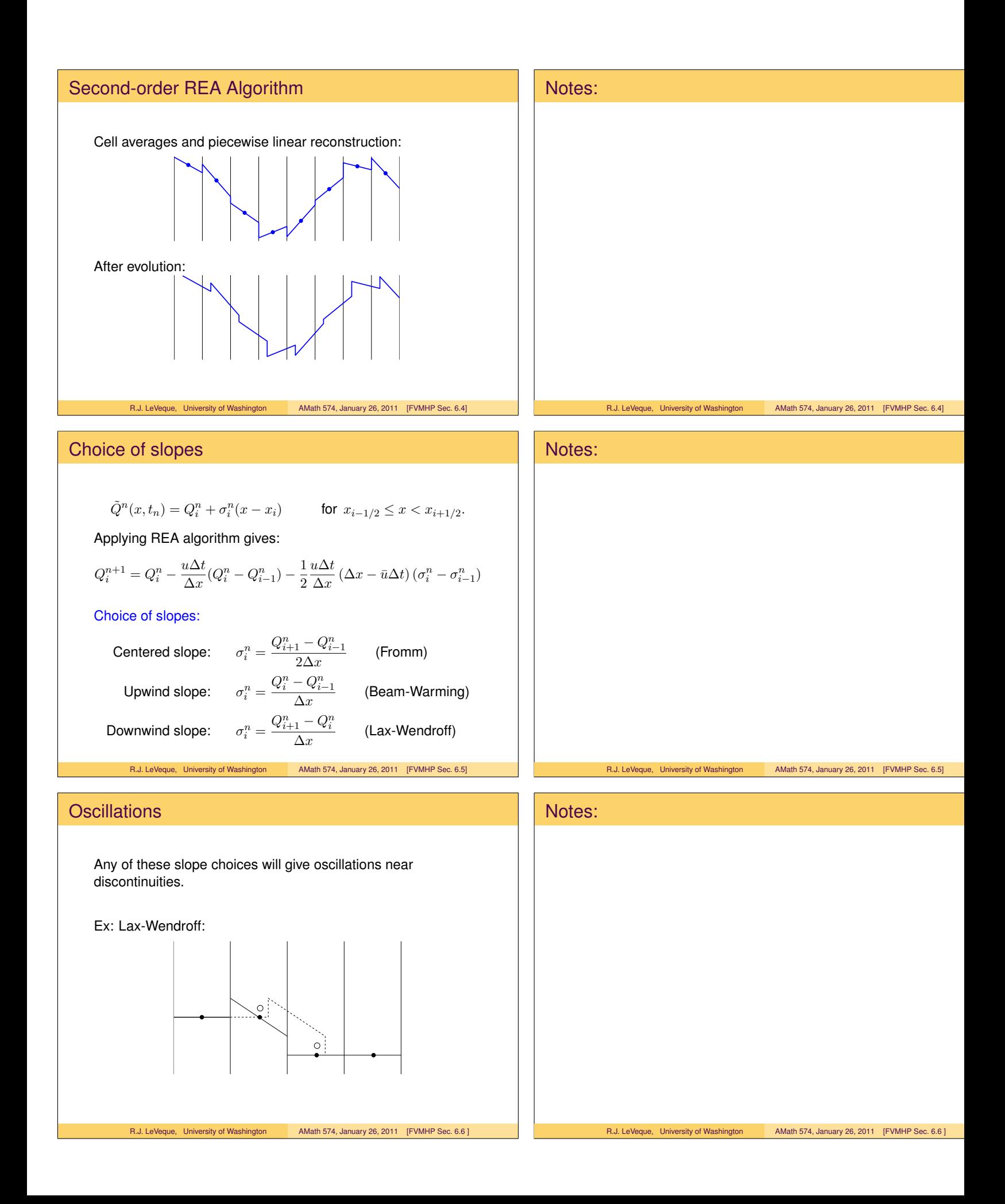

#### High-resolution methods

Want to use slope where solution is smooth for "second-order" accuracy.

Where solution is not smooth, adding slope corrections gives oscillations.

Limit the slope based on the behavior of the solution.

$$
\sigma_i^n = \left(\frac{Q_{i+1}^n - Q_i^n}{\Delta x}\right) \Phi_i^n.
$$

 $\Phi = 1 \implies$  Lax-Wendroff,

 $\Phi = 0 \implies$  upwind.

Might also take  $1 < \Phi \leq 2$  to sharpen discontinuities.

R.J. LeVeque, University of Washington AMath 574, January 26, 2011 [FVMHP Sec. 6.4]

# Minmod slope

$$
\mathsf{minmod}(a,b) = \left\{ \begin{array}{ll} a & \text{if } |a| < |b| \text{ and } ab > 0 \\ b & \text{if } |b| < |a| \text{ and } ab > 0 \\ 0 & \text{if } ab \le 0 \end{array} \right.
$$

Slope:

$$
\begin{array}{lcl} \sigma_i^n & = & \mathsf{minmod}((Q_i^n-Q_{i-1}^n)/\Delta x, \ \ (Q_{i+1}^n-Q_i^n)/\Delta x) \\ \\ & = & \left(\frac{Q_{i+1}^n-Q_i^n}{\Delta x}\right)\Phi(\theta_i^n) \end{array}
$$

where

$$
\begin{array}{rcl} \theta_i^n & = & \displaystyle \frac{Q_i^n - Q_{i-1}^n}{Q_{i+1}^n - Q_i^n} \\ \Phi(\theta) & = & \displaystyle \text{minmod}(\theta,1) \qquad 0 \leq \Phi \leq 1 \end{array}
$$

R.J. LeVeque, University of Washington AMath 574, January 26, 2011 [FVMHP Sec. 6.8]

#### Piecewise linear reconstructions

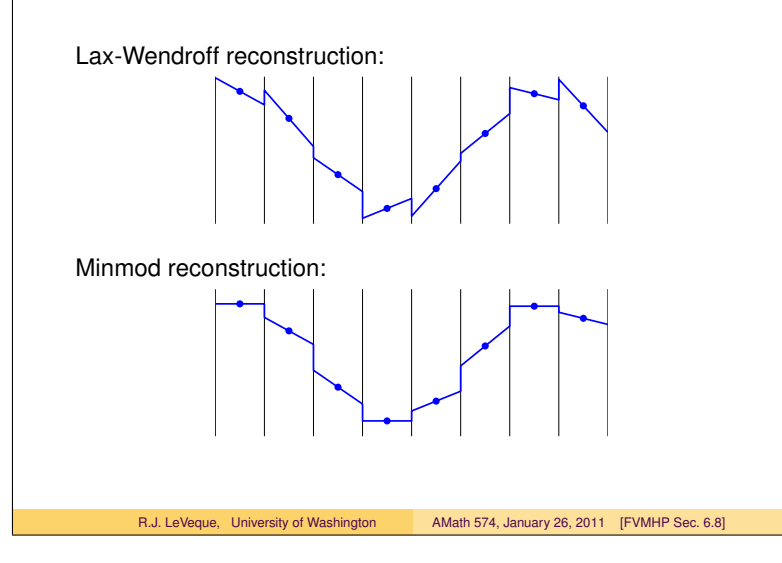

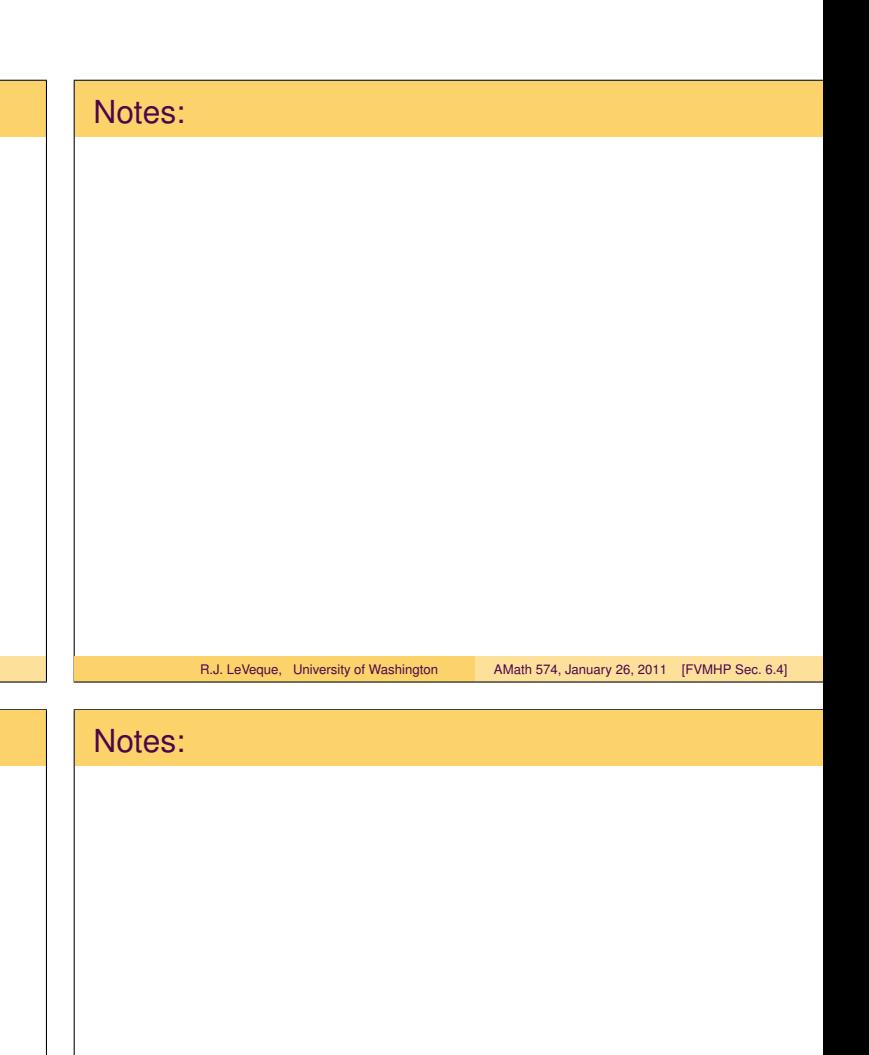

R.J. LeVeque, University of Washington AMath 574, January 26, 2011 [FVMHP Sec. 6.8]

Notes:

#### TVD Methods

Total variation:

$$
TV(Q) = \sum_i |Q_i - Q_{i-1}|
$$

For a function,  $TV(q) = \int |q_x(x)| dx$ .

A method is Total Variation Diminishing (TVD) if

 $TV(Q^{n+1}) \leq TV(Q^n).$ 

If  $Q^n$  is monotone, then so is  $Q^{n+1}$ .

No spurious oscillations generated.

Gives a form of stability useful for proving convergence, also for nonlinear scalar conservation laws.

R.J. LeVeque, University of Washington AMath 574, January 26, 2011 [FVMHP Sec. 6.7]

# TVD REA Algorithm

**1** Reconstruct a piecewise linear function  $\tilde{q}^n(x,t_n)$  defined for all  $x$ , from the cell averages  $Q_i^n$ .

$$
\tilde{q}^n(x,t_n)=Q_i^n+\sigma_i^n(x-x_i)\quad\text{for all }x\in\mathcal{C}_i
$$

with the property that  $TV(\tilde{q}^n) \leq TV(Q^n)$ .

- 2 Evolve the hyperbolic equation exactly (or approximately) with this initial data to obtain  $\tilde{q}^n(x,t_{n+1})$  a time  $k$  later.
- <sup>3</sup> Average this function over each grid cell to obtain new cell averages

$$
Q_i^{n+1} = \frac{1}{\Delta x} \int_{\mathcal{C}_i} \tilde{q}^n(x, t_{n+1}) dx.
$$

Note: Steps 2 and 3 are always TVD.

R.J. LeVeque, University of Washington AMath 574, January 26, 2011 [FVMHP Sec. 6.7]

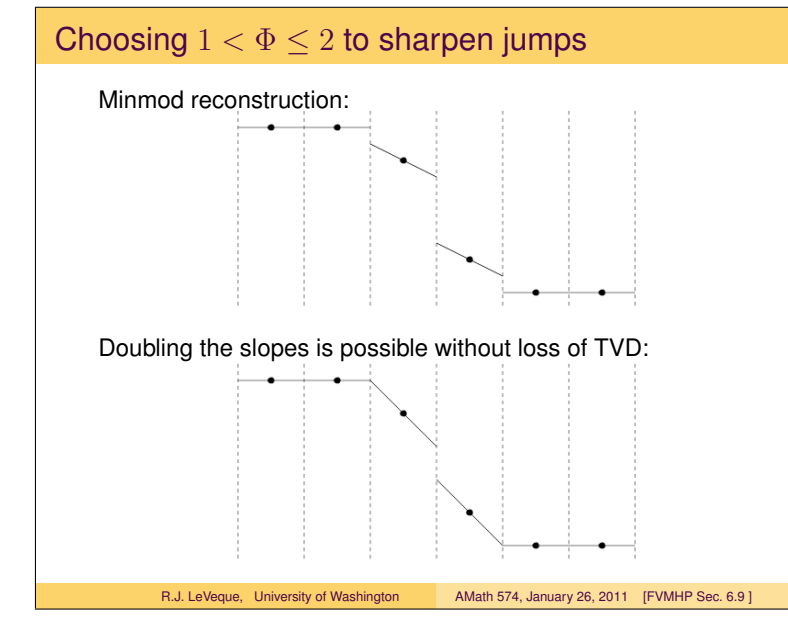

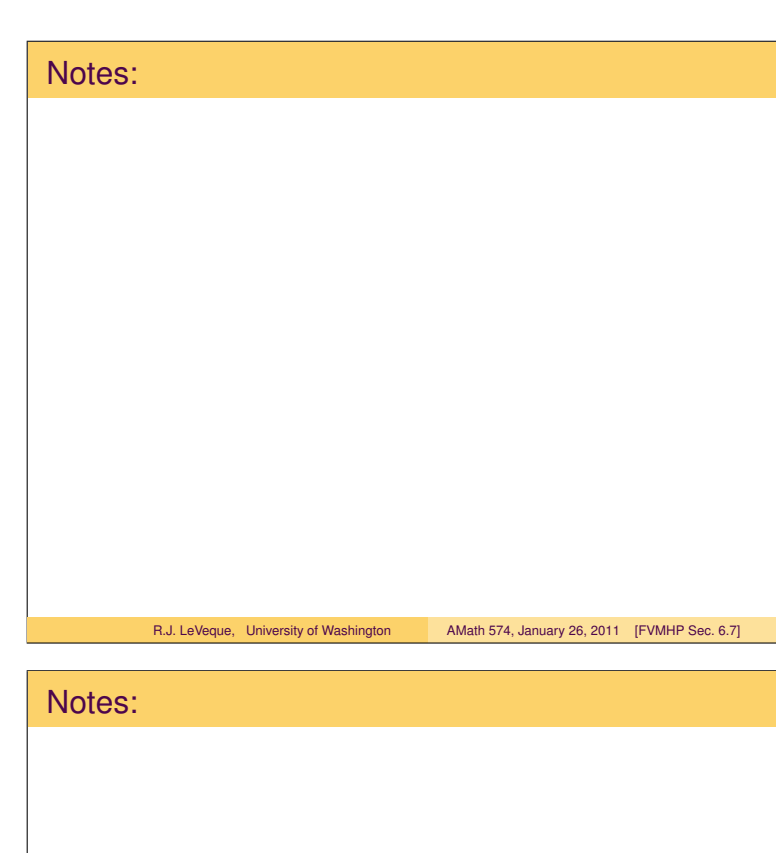

# Notes: R.J. LeVeque, University of Washington AMath 574, January 26, 2011 [FVMHP Sec. 6.9]

R.J. LeVeque, University of Washington AMath 574, January 26, 2011 [FVMHP Sec. 6.7]

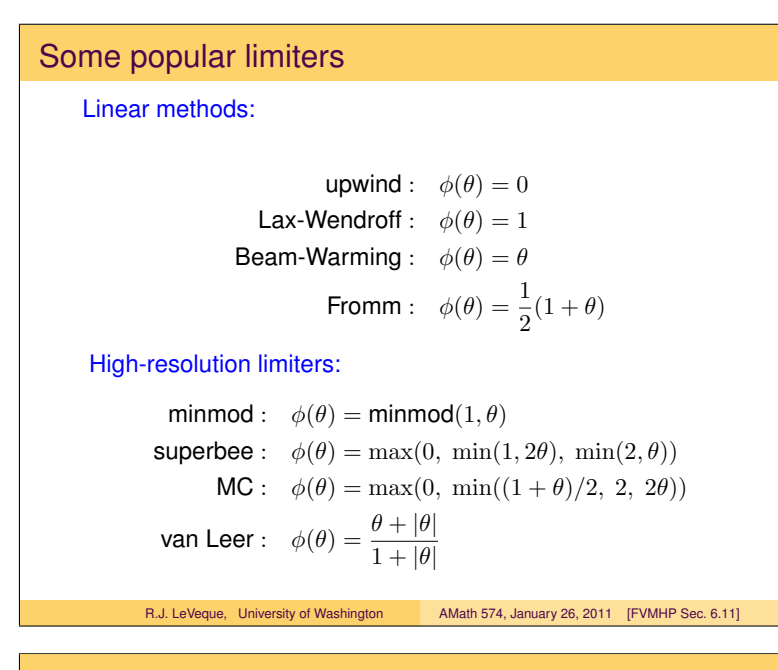

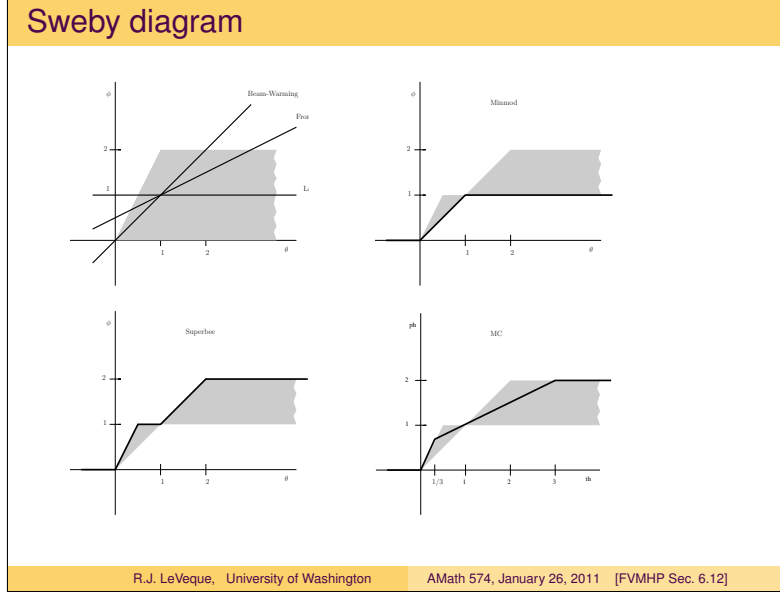

# Order of accuracy isn't everything

Comparison of Lax-Wendroff and a high-resolution method on linear advection equation with smooth data.

The high-resolution method is not formally second-order accurate, but is more accurate on realistic grids.

Crossover in the max-norm is at 2800 grid points.

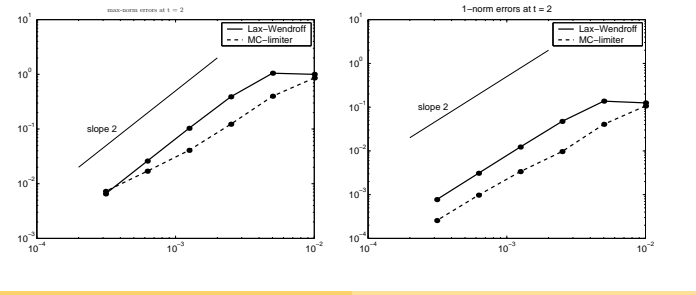

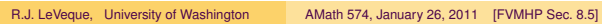

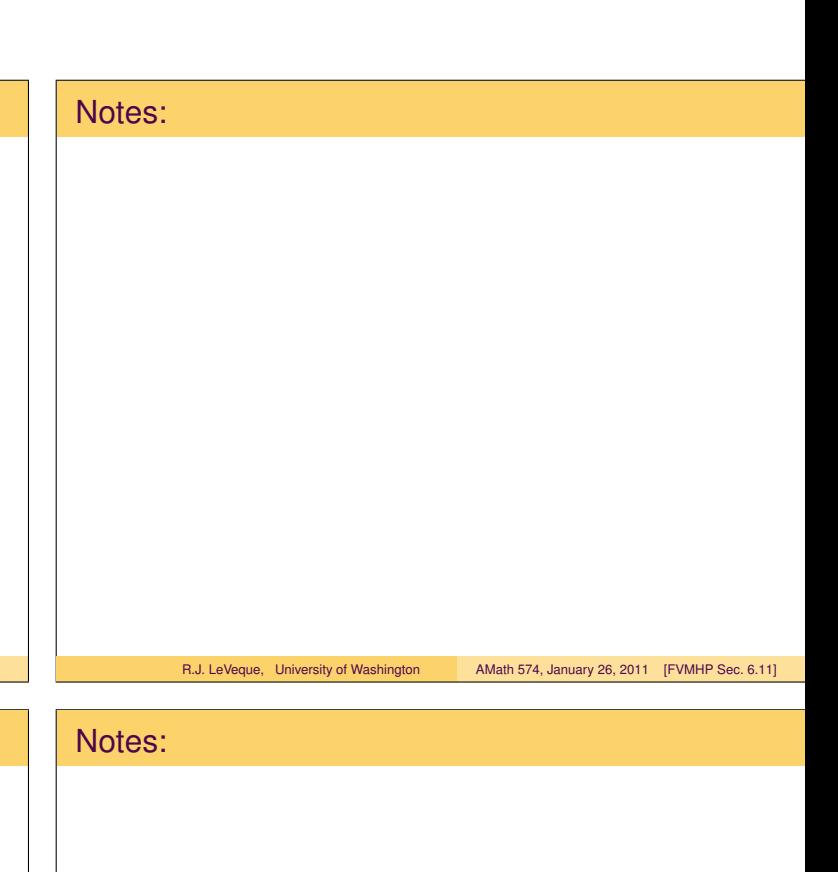

R.J. LeVeque, University of Washington AMath 574, January 26, 2011 [FVMHP Sec. 6.12] Notes:

R.J. LeVeque, University of Washington AMath 574, January 26, 2011 [FVMHP Sec. 8.5]

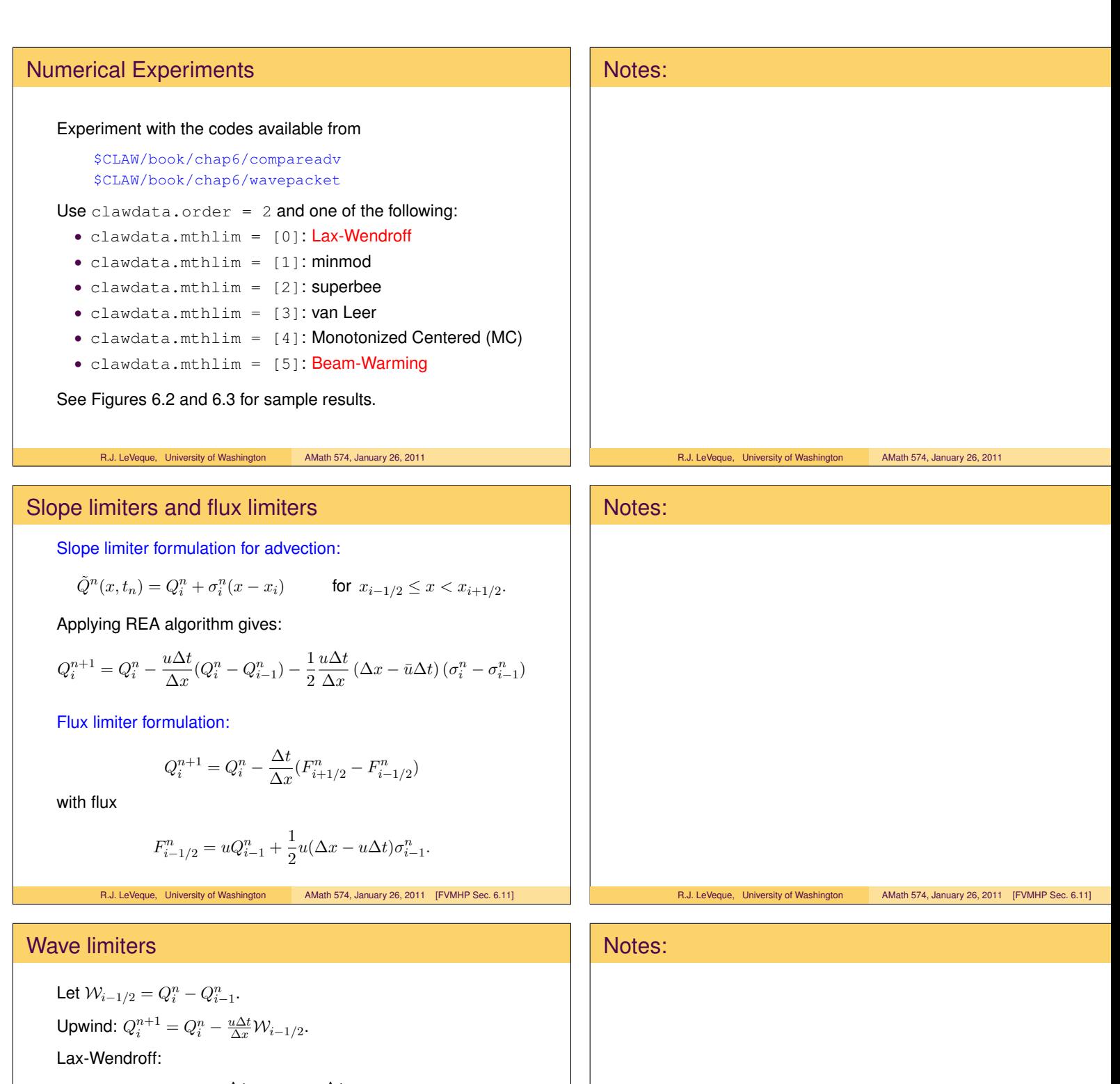

$$
Q_i^{n+1} = Q_i^n - \frac{u\Delta t}{\Delta x} W_{i-1/2} - \frac{\Delta t}{\Delta x} (\tilde{F}_{i+1/2} - \tilde{F}_{i-1/2})
$$

$$
\tilde{F}_{i-1/2} = \frac{1}{2} \left( 1 - \left| \frac{u\Delta t}{\Delta x} \right| \right) |u| \mathcal{W}_{i-1/2}
$$

High-resolution method:

$$
\tilde{F}_{i-1/2} = \frac{1}{2} \left( 1 - \left| \frac{u\Delta t}{\Delta x} \right| \right) |u| \widetilde{\mathcal{W}}_{i-1/2}
$$

where  $\mathcal{W}_{i-1/2} = \Phi_{i-1/2} \mathcal{W}_{i-1/2}$ .

R.J. LeVeque, University of Washington AMath 574, January 26, 2011 [FVMHP Sec. 6.14]

# Extension to linear systems

Approach 1: Diagonalize the system to

 $v_t + \Lambda v_x = 0$ 

Apply scalar algorithm to each component.

#### Approach 2:

Solve the linear Riemann problem to decompose  $Q_i^n - Q_{i-1}^n$ into waves.

Apply a wave limiter to each wave.

For constant-coefficient linear problems these are equivalent.

For nonlinear problems Approach 2 generalizes!

Note: Limiters are applied to waves or characteristic components, not to original variables.

R.J. LeVeque, University of Washington AMath 574, January 26, 2011 [FVMHP Sec. 6.14]

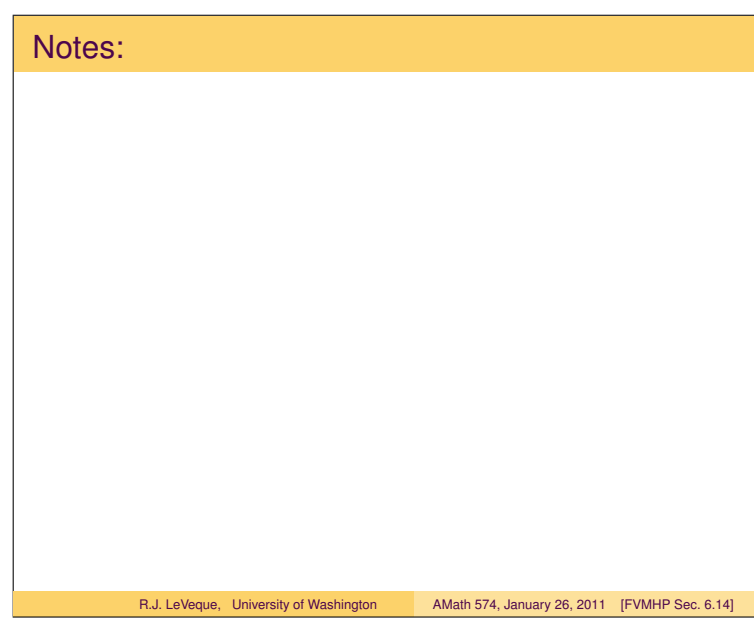